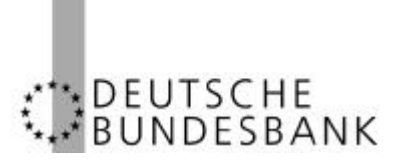

Zentrale S 300

Wilhelm-Epstein-Straße 14 60431 Frankfurt am Main

Telefon: 069 9566-2524 Telefax: 069 5601071

zentrale.bbk@bundesbank.de www.bundesbank.de

14. Juni 2004

## **Rundschreiben Nr. 26/2004**

An die Kreditinstitute (ohne Kapitalanlagegesellschaften) und an die Rechenzentralen der Sparkassen und Kreditgenossenschaften

## **Emissionsstatistik für festverzinsliche Wertpapiere**

hier: Registrierung für die Teilnahme am Bundesbank-ExtraNet; Testeinreichung der Meldungen im XML-Format Bezug Unsere Rundschreiben Nr. 37/2003, 2/2004, 14/2004

Sehr geehrte Damen und Herren,

mit den oben genannten Rundschreiben hatten wir Sie darüber informiert, dass die Übermittlung der Meldedaten ab Berichtsmonat Dezember 2004 nur im Datenaustauschformat XML über das Bundesbank-ExtraNet erfolgen kann und gebeten, die in Ihren Häusern notwendigen Implementierungsarbeiten einzuleiten. Ferner hatten wir mitgeteilt, dass die Registrierung für die Teilnahme am Bundesbank-ExtraNet sowie ein Testbetrieb der Einreichung der Meldungen zur Emissionsstatistik für festverzinsliche Wertpapiere für das 2. Halbjahr 2004 vorgesehen sind.

Die technischen Vorbereitungsarbeiten in unserem Hause sind nunmehr abgeschlossen. Ab sofort können Sie sich unter dem Link *https://extranet.bundesbank.de/bsvpub/register1.do?fv=EMIS* für die Teilnahme am Bundesbank-ExtraNet registrieren lassen. Bitte beachten Sie, dass in der Registrierungsmaske die Bankleitzahl mit Prüfziffer anzugeben ist. Nach erfolgreicher Registrierung erhalten Sie den zum Einreichen von Dateien erforderlichen Benutzernamen sowie das zugehörige Kennwort auf dem Postweg.

Unter *https://extranet.bundesbank.de/FT/upload.jsp?FTPOA=EMIUP&UP=1&ftclient=browser* können Sie dann Testmeldungen zur Emissionsstatistik im XML-Format einreichen. Die zur

Rundschreiben Nr. 26/2004, 14. Juni 2004 Seite 2 von 2

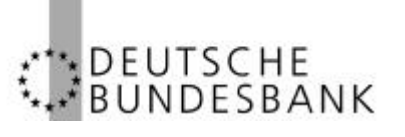

Erstellung und Validierung der XML-Dateien erforderlichen Beschreibungen mit Beispielen sowie allgemeine Informationen zu ExtraNet sind unter

• *http://www.bundesbank.de/meldewesen/mw\_bankenstatistik\_formate.php*

## beziehungsweise

• *http://www.bundesbank.de/meldewesen/mw\_bankenstatistik\_extranet.php*

abrufbar.

Wir bitten Sie, sich in den kommenden Wochen für die Teilnahme am ExtraNet registrieren zu lassen und Testdateien einzureichen. Wir werden diese validieren und Sie gegebenenfalls über hierbei aufgetretene Fehler und deren Behebung informieren.

Unter unserer funktionalen E-Mail-Adresse **statistik-s300@bundesbank.de** stehen wir Ihnen gerne für Fragen zur Verfügung.

Mit freundlichen Grüßen D E U T S C H E B U N D E S B A N K Leifer Michalik-Ringenaldus

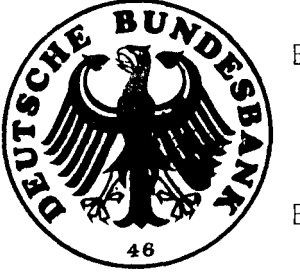

Beglaubigt:

remde

Bundesbankangestellte